# MANIPULATING DATA WITH POWER QUERY

BY JORDAN GOLDMEIER

# LAB 1: MERGING DATA.

You have been tasked to use Excel to manipulate data using Power Query

## **MODULE REQUIREMENTS**

- ► Creating an Excel Table
- Opening Power Query
- ► Manipulating Data Power Query
- Closing and Loading To...

### **HINTS**

Remember to play around with Power Queries different features.

### **STEP-BY-STEP INSTRUCTIONS**

| Click Steps                                                                                                    | Screen Shots |                     |                       |                       |                            |   |                         |                       |                         |        |                      |
|----------------------------------------------------------------------------------------------------|--------------|---------------------|-----------------------|-----------------------|----------------------------|---|-------------------------|-----------------------|-------------------------|--------|----------------------|
|                                                                                                    | 4            | Α                   | В                     | С                     | D                          | Е | F                       | G                     | Н                       | 1      | J                    |
| <ol> <li>Open Practice         Data.xlsx</li> <li>From on the Practice         Data tab, place the         selector anywhere         inside the contiguous         data region.</li> </ol> |              | first_name<br>Iulio | last_name<br>Proffer  |                       | City<br>@MosjÃ,en          |   | Street Nar<br>Buena Vis | Street Suf<br>t Place | SSN<br>319-62-20        |        | one Number<br>1-5918 |
|                                                                                                    |              | Fianna              | Aberchirde            |                       |                            |   | Briar Cres              |                       | 112-39-34               |        |                      |
|                                                                                                    |              | Doyle<br>Thurstan   | Winfindine<br>Swanger | tswanger:             | _                          |   | Bellgrove<br>Amoth      | Point                 | 597-59-65<br>355-32-83  |        |                      |
|                                                                                                    |              | Saleem<br>Darcee    |                       | scrowest4             |                            |   | Warbler<br>Redwing      | Crossing Crossing     | 690-60-61<br>522-04-15  |        |                      |
|                                                                                                    |              | Pen                 | Saffin                |                       | djiujianfang<br>Junblog.fr |   | Bachwood                | _                     | 415-81-23               |        |                      |
|                                                                                                    |              | Eilis<br>Bobbie     | Roots<br>January      | eroots7@<br>bjanuary8 |                            |   | Victoria<br>Corben      | Drive<br>Junction     | 426-70-33<br>796-57-22  |        |                      |
|                                                                                                    |              | Lurette             | Vain                  |                       | t General Sa               |   | Sycamore                |                       | 816-17-19               |        |                      |
|                                                                                                    |              | Sallie              | Saville               |                       | taobao.co                  |   | Almo                    | Crossing<br>Circle    | 520-02-07               |        |                      |
|                                                                                                    |              | Regen<br>Hunfredo   | Downing<br>Colmore    | hcolmore              | t Energetich<br>c Bokino   |   | Emmet<br>Forest Rui     |                       | 360-03-63-<br>401-44-49 |        |                      |
|                                                                                                    |              | Elbertine           |                       | ebuckleed             |                            |   | Carpenter               |                       | 188-92-61               |        |                      |
|                                                                                                    | 16 E         | Elise<br>Nydia      | Conti<br>Shimuk       | econtie@<br>nshimukf  |                            |   | Dayton<br>Almo          | Circle<br>Road        | 789-36-05<br>457-30-61  |        |                      |
|                                                                                                    |              | Goldie              | Fulep                 |                       | fotki.com                  |   | Scofield                | Street                | 262-57-51               | 728-11 | 7-3415               |
|                                                                                                    |              | Nanete<br>Ronda     | Caskey<br>Roffev      | -                     | Condega<br>r Panakura      |   | Monica<br>Gravhawk      | Parkway<br>Park       | 155-22-10<br>423-29-35  |        |                      |

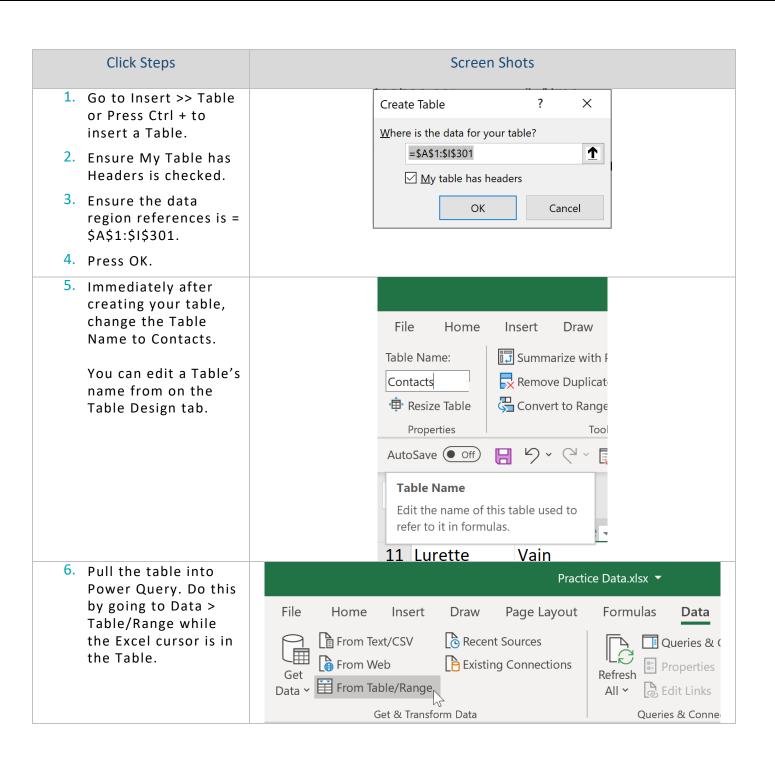

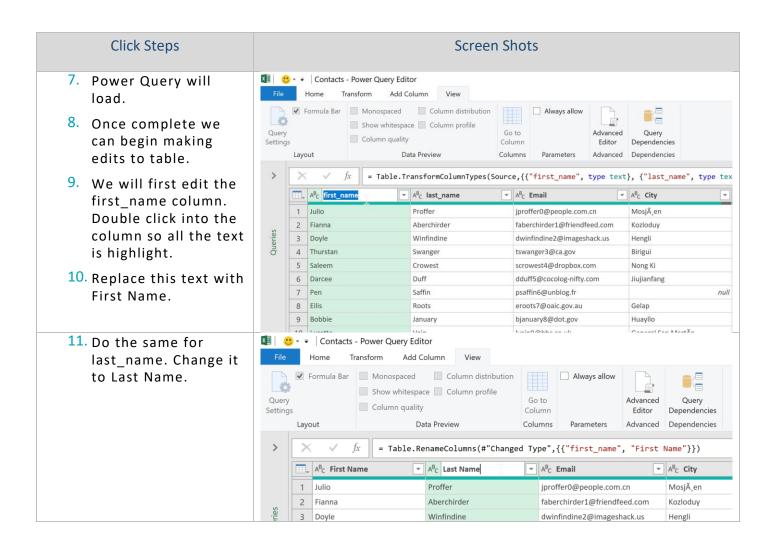

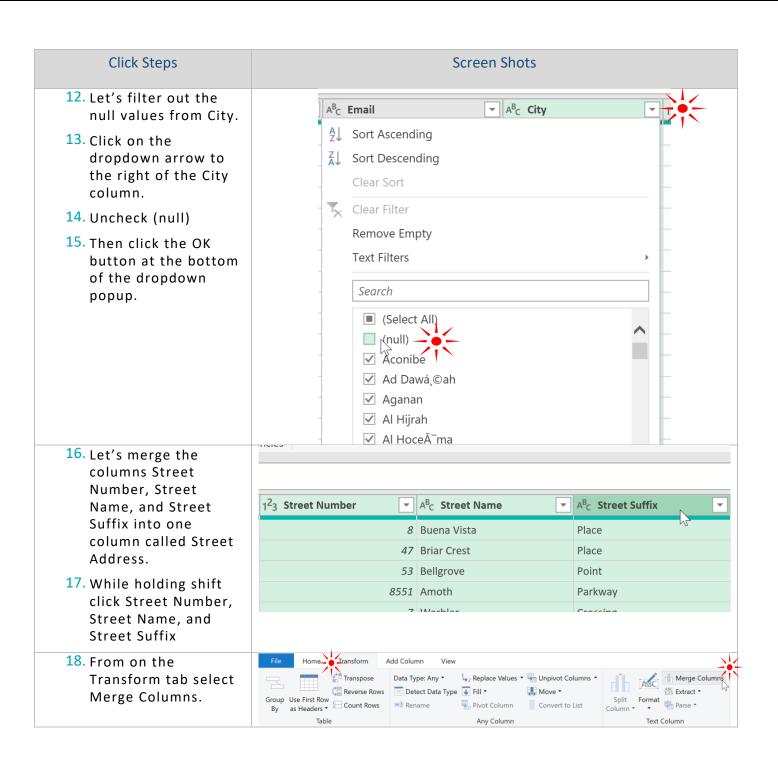

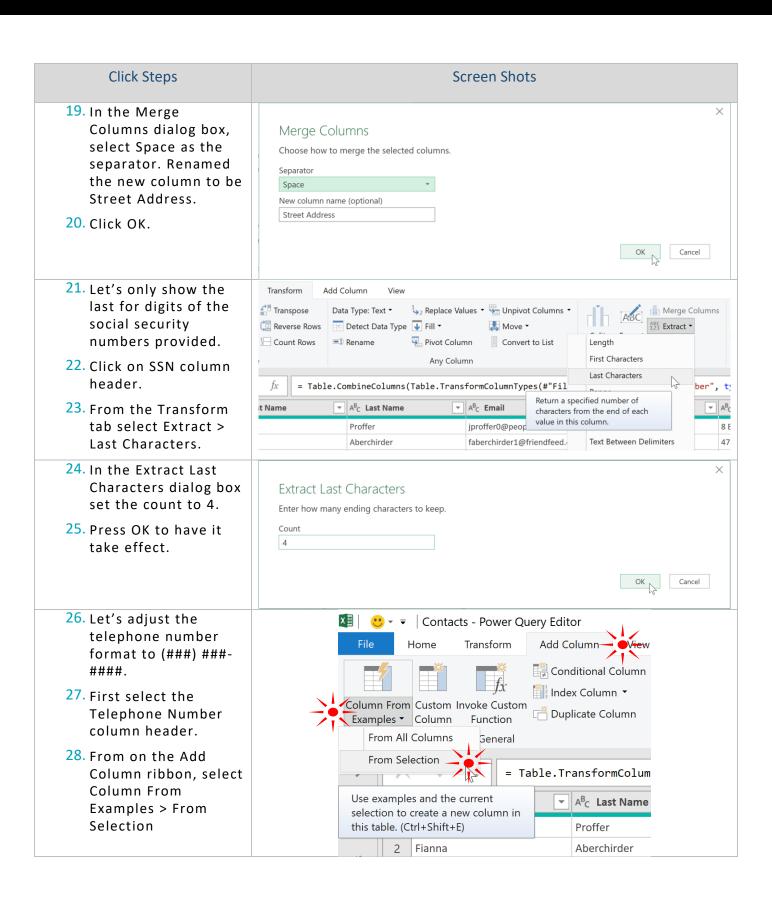

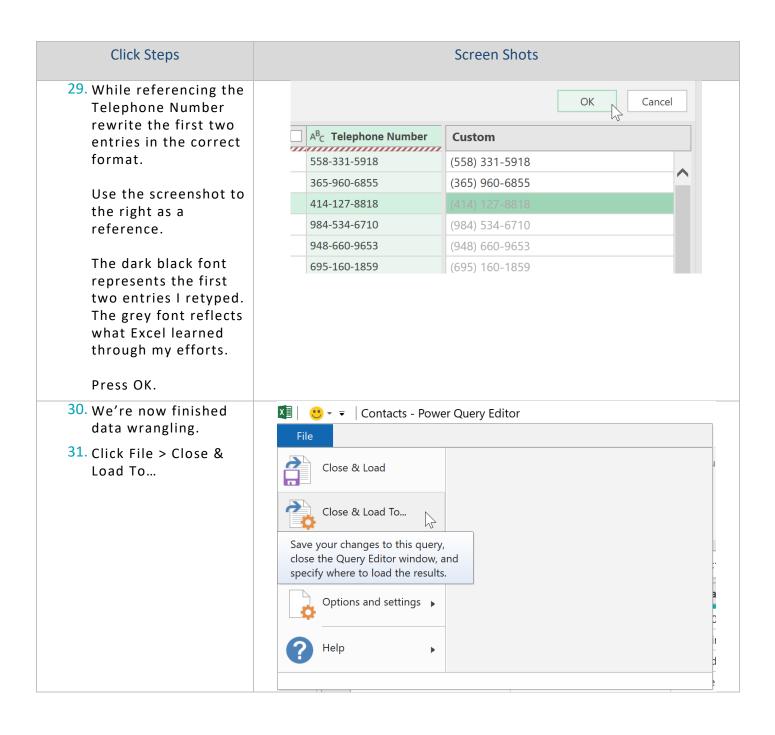

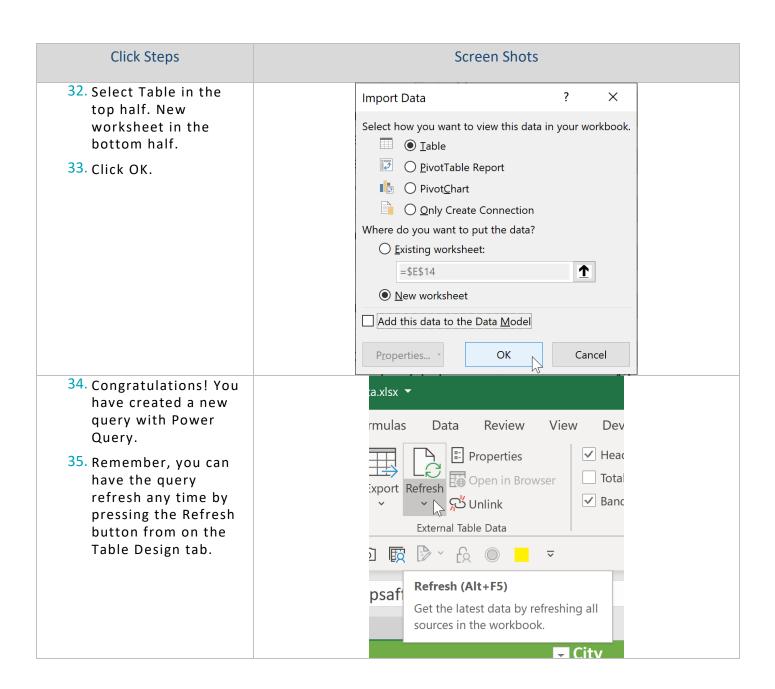